## **Flutter Create**

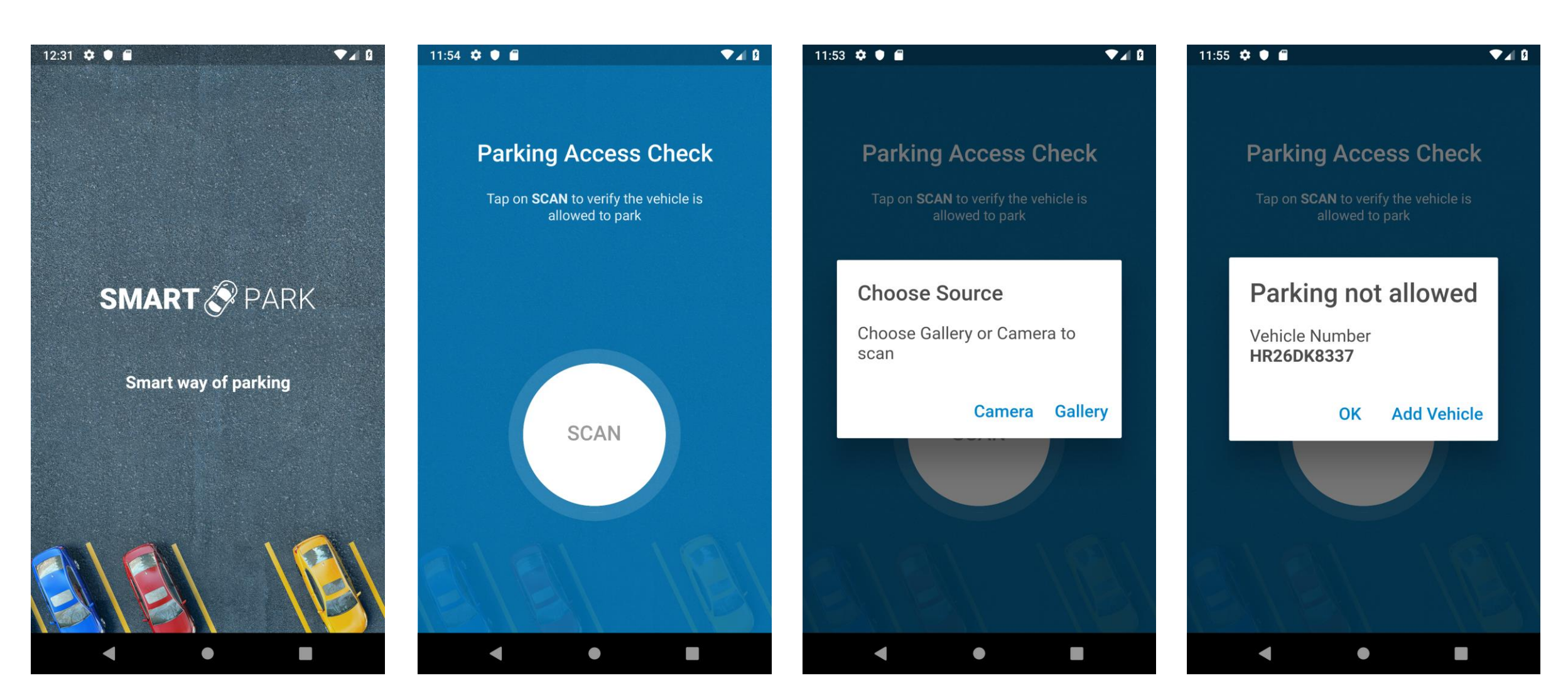